# Interfaccia joystick per Spectrum

Quanto riesci a far ingurgitare allo gnometto del Pacman? Quanti mostri sei in grado di distruggere? Un pizzico di resistenze e due integrati e anche il tuo Spectrum agirà docile e pronto al comando della cloche. Allora il tuo record...

# Con in  $\mathbf{0}$   $\mathbf{1}$

l personal computer ha di bello che non è solo un videogioco», sentenzia un noto spot pubblicitario.

Il che è verissimo e persino evidente se si degnano di uno sguardo i programmi serissimi e utili che popolano le pagine di RE&C. Ma non si vive di solo pane e nemmeno di sole applicazioni in camice bianco. Per chi lo ama veramente, il personal è in fondo un meraviglioso giocattolone. E come tale merita di essere talvolta utilizzato, tantopiù che il mercato fornisce una gamma talmente vasta di ottimo software per giochi da far diventare il monitor del computer di casa il polo indiscusso delle serate con i famigliari e gli amici.

Per provare anche tra le mura domestiche lo stesso brivido del bar o della sala giochi è però indispensabile il joystick, vale a dire quella curiosa cloche che "fa tanto pilota d'aeroplano" e a cui non si può rinunciare per comandare a puntino i movimenti dei personaggi dei vari giochi, per sparare le immancabili cannonate, sfuggire all'invasore spaziale, mangiare la coda del biscione, e così via. E per poter adottare il joystick, risulta ovviamente indispensabile un circuito d'interfaccia che lo metta in grado di comunicare col beneamato personal.

Se il personal in questione è lo Spectrum, ecco quello che fa per  $\overline{v}$ 

# **Circuito & software**

Compito fondamentale dell'interfaccia, è quello di rilevare gli otto tipi di movimenti possibili al joystick (freccia destra, sinistra, in alto e in basso, diagonale in alto o in basso, a destra o a sinistra) e di comunicarli allo Spectrum. A ciò provvedono, praticamente da soli, i due integrati  $U_1$  e  $U_2$ , come si deduce prontamente dallo schema elettrico in fig. 1.

Il modulo è Port Mapped all'indirizzo IN 31, il che ne semplifica no-

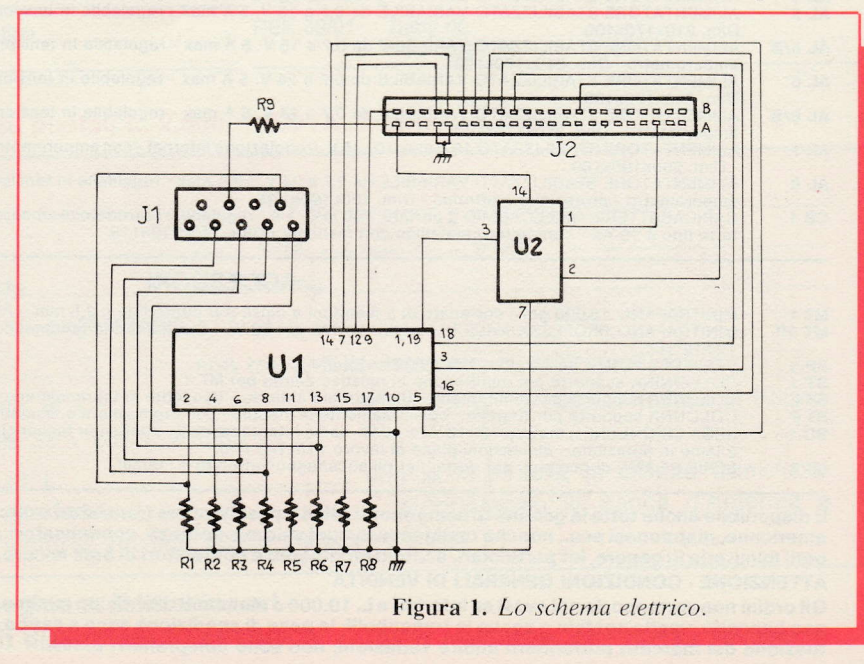

44 RE&C Febbraio 1984

tevolmente l'uso visto che si può ricorrere a tale istruzione come segue:

- freccia destra: IN 31 = 1
- $\bullet$ freccia sinistra: IN  $31 = 2$
- freecia in basso: IN  $31 = 4$
- freecia in alto: IN  $31 = 8$
- · diagonale destra verso l'alto:
- $IN 31 = 9$

· diagonale destra verso il basso:  $IN 31 = 5$ 

· diagonale sinistra verso l'alto:  $IN 31 = 10$ 

• diagonale sinistra verso il basso:  $IN 31 = 6.$ 

L'istruzione di spazio è invece:  $IN 31 > 16.$ 

Tutto l'insieme trova posto, come si vedrà, in un moduletto facilissimo da realizzare e da applicare allo Spectrum.

### **Realizzazione**

Montare l'interfaccia joystick non comporta particolari difficoltà, soprattutto se si adotta il circuito stampato proposto  $(fig, 2)$  che pone al riparo dai problemi di un cablaggio non semplicissimo. (Il circuito stampato è come al solito disponibile presso RE&C). Chi decidesse di realizzarlo dovrà riprodurre il tracciato su di una piastrina in bakelite o in vetronite di 70 x 50 mm.

È senz'altro da preferirsi il metodo di riproduzione fotografica; solo in seconda istanza i trasferibili, dato il numero delle piste e la loro esiguità. Incisa la basetta ed eliminato il film protettivo, la si pulirà energicamente con detersivo in polvere e si praticheranno i fori necessari, tutti del diametro di 0,5 mm. Con un saldatore a punta fine da  $30 \div 40$  W si installeranno  $(fig. 3)$ :  $\bullet$  il resistore R<sub>o</sub>

gli zoccoli per  $U_1$  (10 + 10 pin dual in line) e per  $U_2$  (7 + 7 DIL) • il bus di resistori  $R_1 \div R_8$ , saldando un terminale di ciascun elemento alla piazzola corrispondente (fig. 4) e riunendo gli altri con uno spezzone di filo nudo per collegamenti por-

tato alla piazzola di massa.

 $\bullet$  i due connettori  $J_1 e J_2$ . Il primo è un connettore a  $23 + 23$  poli del tipo per wire-wrap. Saldandolo alle basette, non se ne dovranno accorciare i terminali per rendere più agevole l'accoppiamento meccanico dell'interfaccia al computer.

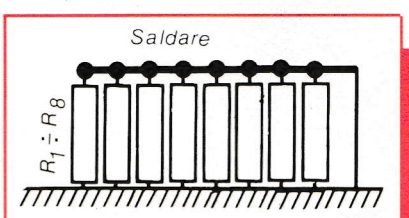

Figura 4. Un lato del bus dei resistori  $R_1 \div R_8$  viene saldato alle relative piazzole del C.S. Gli altri terminali debbono essere riuniti con uno spezzone di filo.

Constatata l'assenza di errori di cablaggio si inseriscano gli integrati nei loro zoccoli, le tacche di riferimento verso  $J_2$ , nel quale si potrà poi innestare lo spinotto del joystick. A questo punto, con lo Spectrum spento (questa, come in genere nessun'altra interfaccia, può essere collegata al computer sotto tensione: prima si dà tensione al computer e poi all'interfacin) si inserirà  $J_1$  al connettore che si trova sul retro dello Spectrum.

Quindi, data tensione si imposti il seguente programmino:

#### Componenti

#### **RESISTENZE**

 $R_1 \div R_2$ : 10 kohm (marrone, nero, arancio)

#### **SEMINTEGRATI**

U<sub>1</sub>: 74LS244N U<sub>2</sub>: 74LS32PC

#### **VARI**

 $J_1$ : connettore per wire-wrap da 23 + 23 contatti  $J_2$ : connettore a vaschetta, a 9 poli Zoccolo da  $10 + 10$  piedini Zoccolo da 7 + 7 piedini Filo, stagno, ecc.

10 POKE 23692,-1

20 PRINT IN 31 # GOTO 10. Se l'interfaccia non funziona verranno scrollati tutti zero: se invece tutto è OK, azionando il joystick si

vedranno a sinistra dello schermo le coordinate relative alle posizioni nelle quali via via ci si sposterà.

Nota finale: se dovesse bloccarsi lo SCROLL, è sufficiente premere di nuovo RUN.

Fabio Veronese

## Per ricevere il kit

Tutti i componenti necessari alla realizzazione dell'Interfaccia joystick compreso il circuito stampato forato e serigrafato, direttamente a casa tua a lire 32.000. Il solo circuito stampato a lire 2.500. Utilizza il buono d'ordine al centro della rivista.

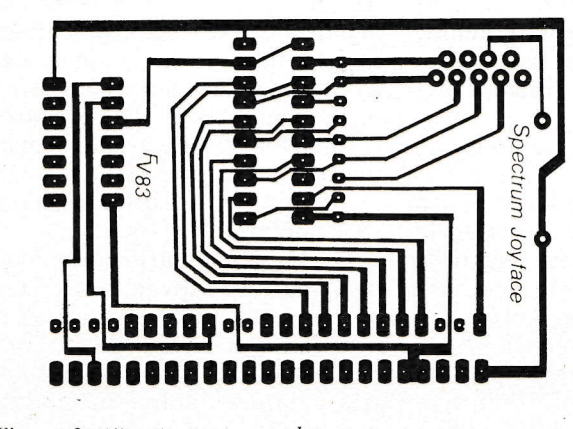

Figura 2. Circuito stampato lato rame.

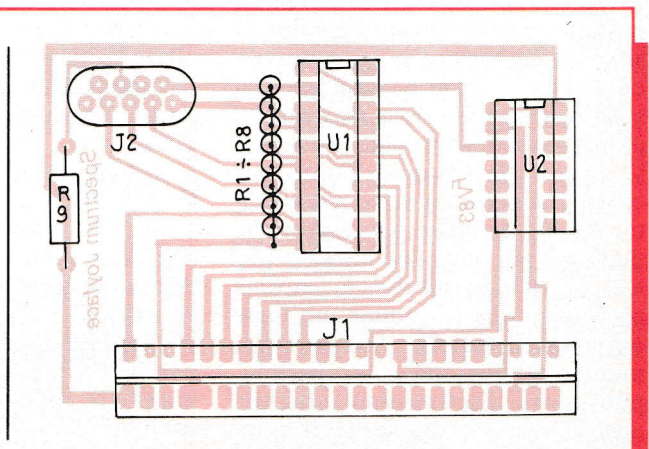

Figura 3. Lo schema di cablaggio dei componenti.